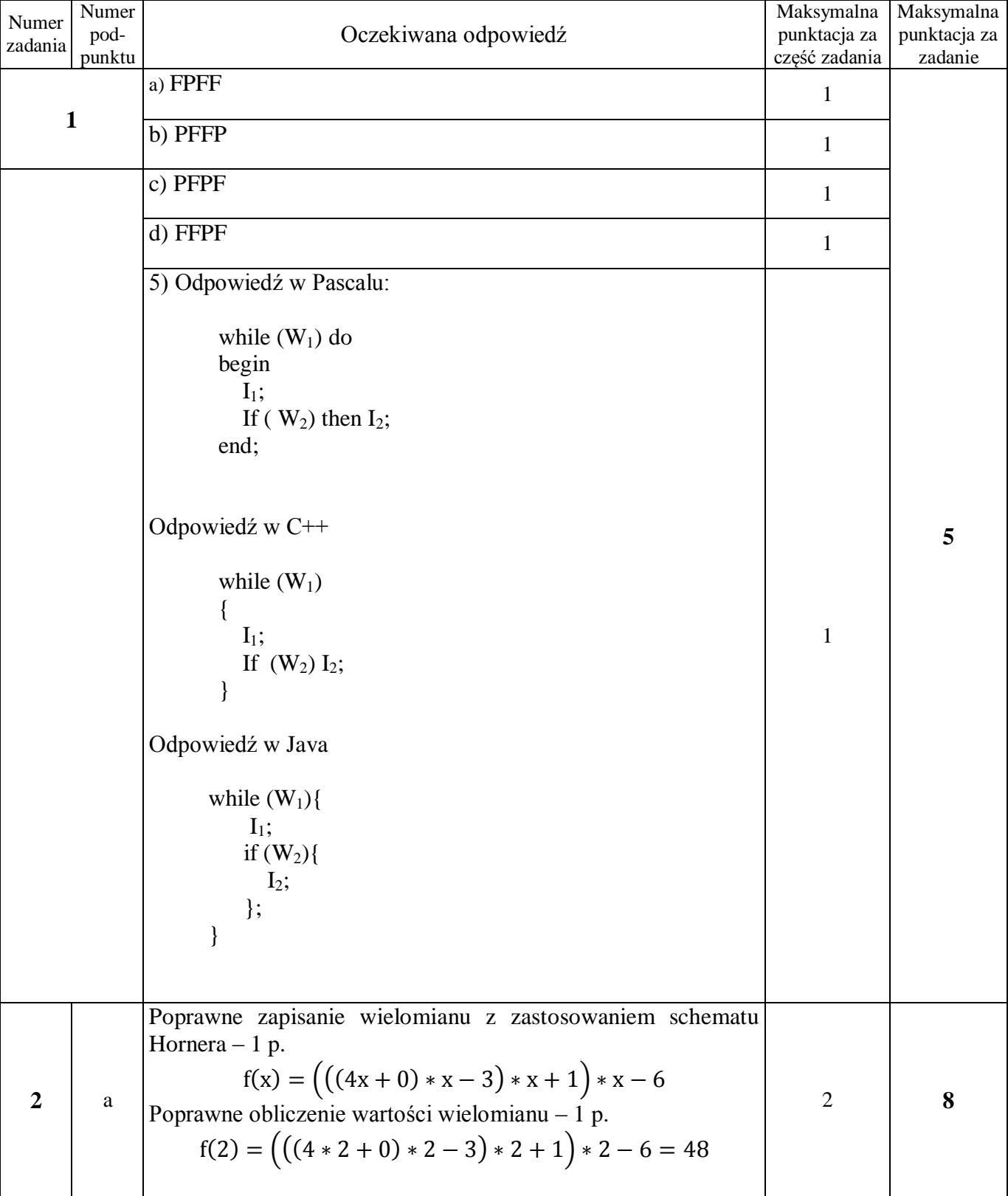

## **MODEL ODPOWIEDZI I SCHEMAT OCENIANIA POZIOM PODSTAWOWY – CZĘŚĆ I**

## **MODEL ODPOWIEDZI I SCHEMAT OCENIANIA POZIOM PODSTAWOWY – CZĘŚĆ I**

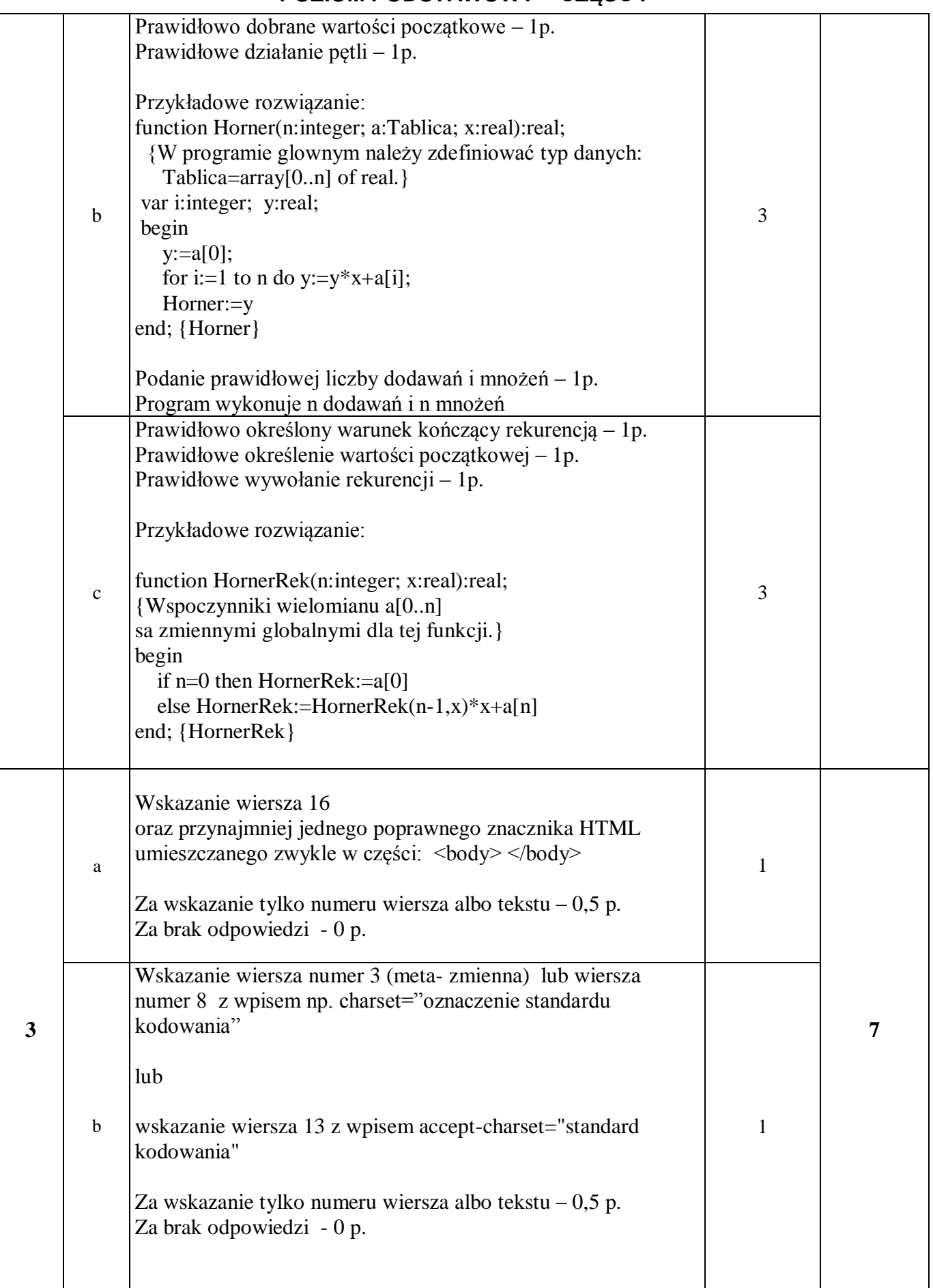

## **MODEL ODPOWIEDZI I SCHEMAT OCENIANIA POZIOM PODSTAWOWY – CZĘŚĆ I**

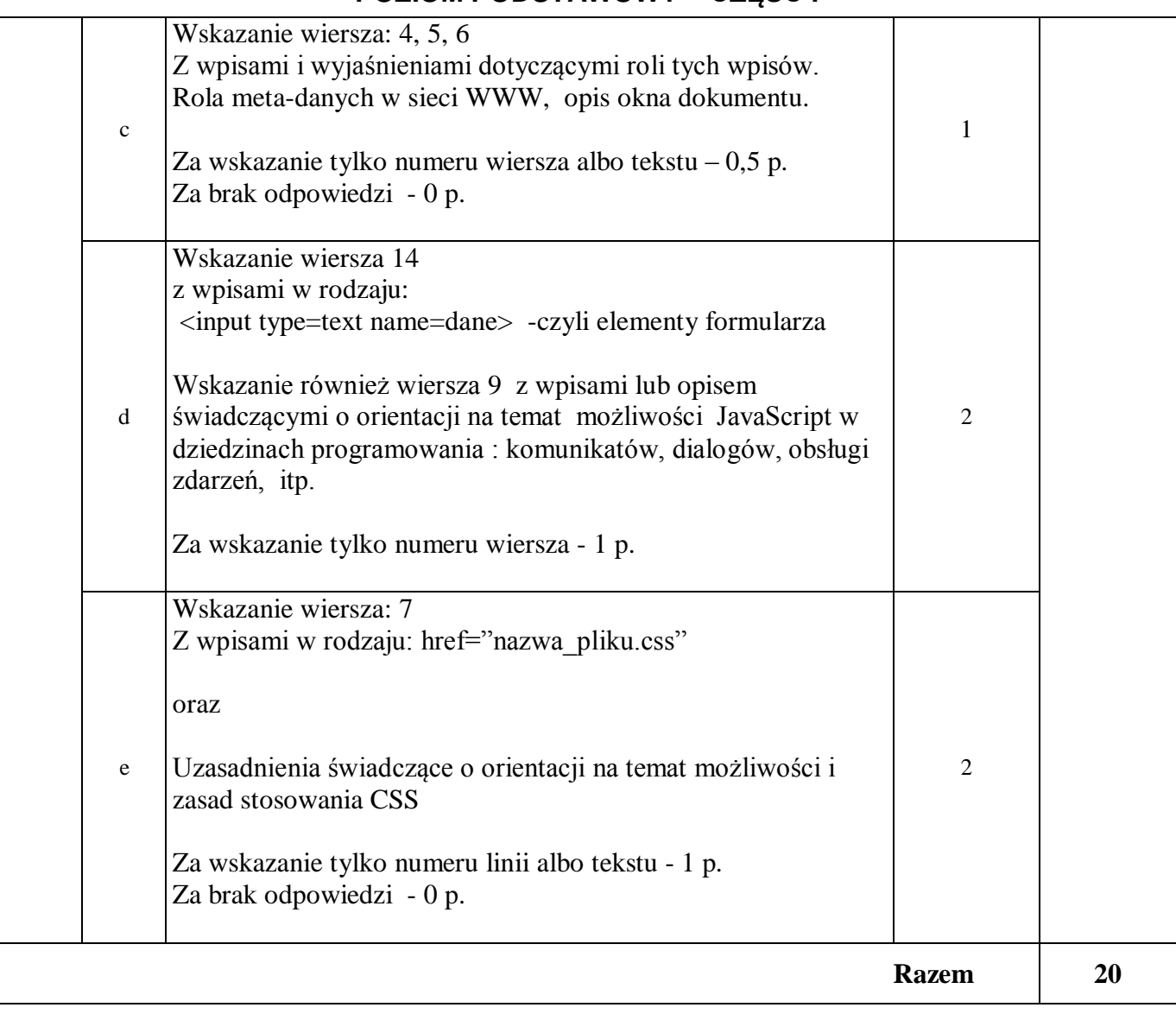